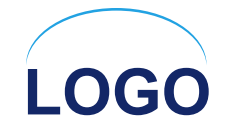

## **Создание сложных запросов**

0101011001010100

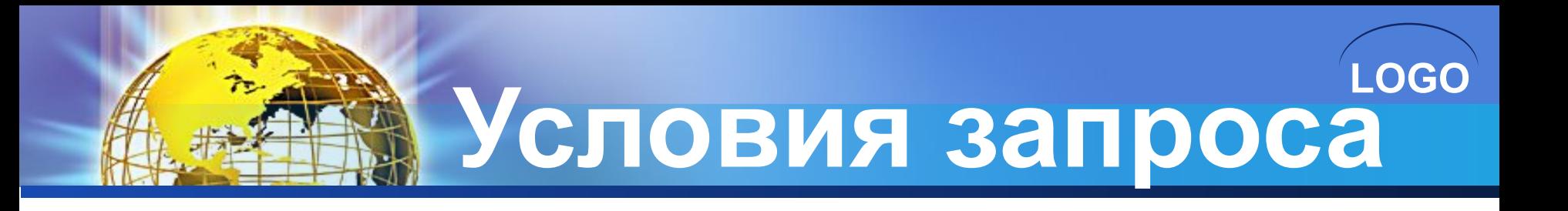

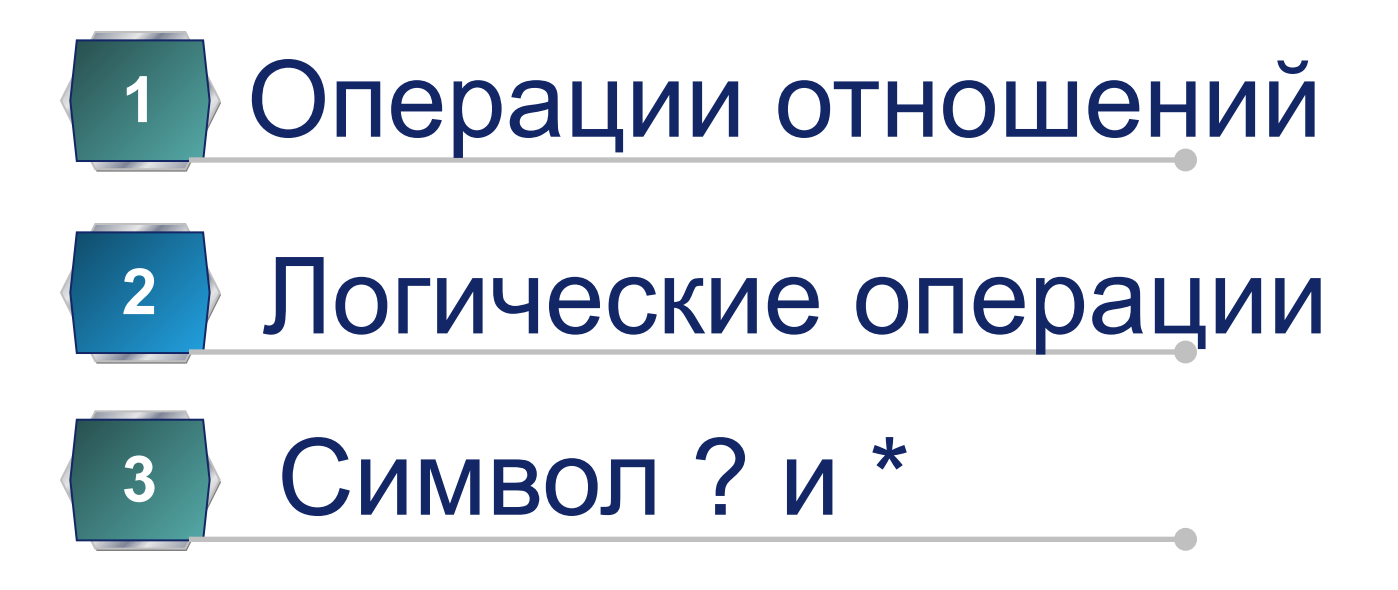

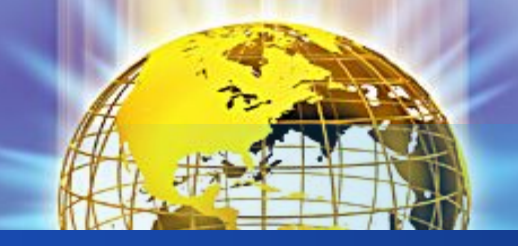

### Операции отношений

**LOGO**

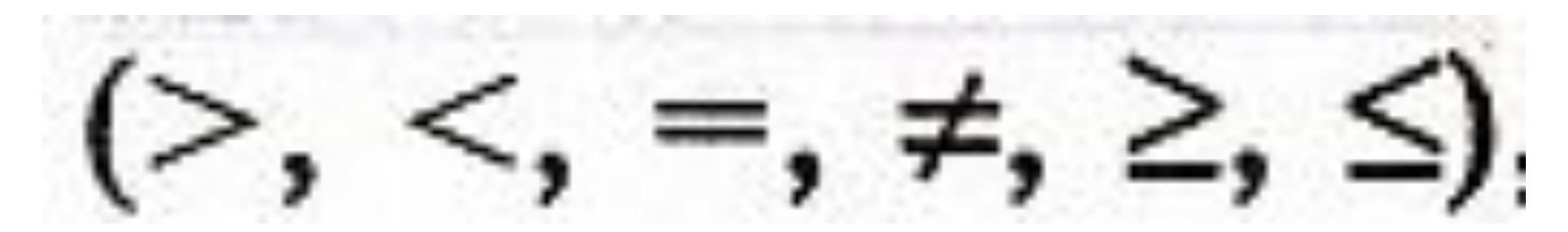

### *Создать запрос*: Выбрать конфеты стоимость, которых меньше ста рублей

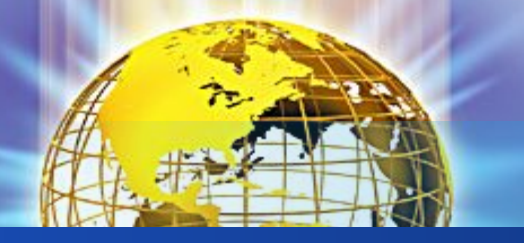

Логические операции

**LOGO**

# and  $(u)$ , or  $(u\pi u)$ , not  $(He)$

### *Создать запрос*:

1.Выбрать только те конфеты, цена которых от 100 до 200 рублей 2.Выбрать только ирис или карамель 3.Выбрать те конфеты, которые не являются ирисом

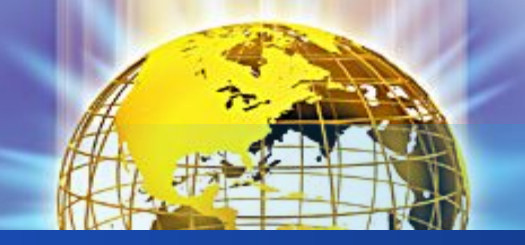

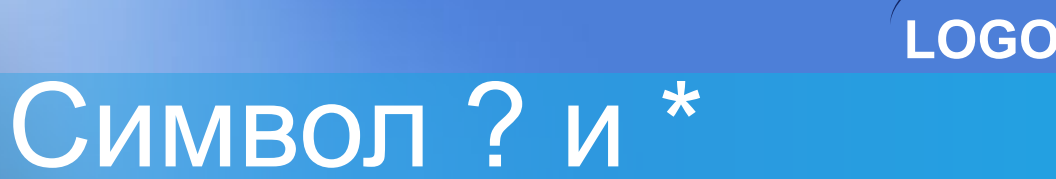

- ? заменяет один символ
- \* заменяет любое количество символов

#### *Создать запрос*:

- 1.Выбрать только те конфеты, название которых начинается на букву М
- 2.Выбрать только те конфеты, в названии которых только 5 букв